全学メールアドレスとは、中央大学の学生全員に与えられているメールアドレスです。 大学の一部サービスを受ける時に必要となったり、大学からの重要な連絡が届くので、在学中はこまめにメールの確認を しましょう。 ○中央大学

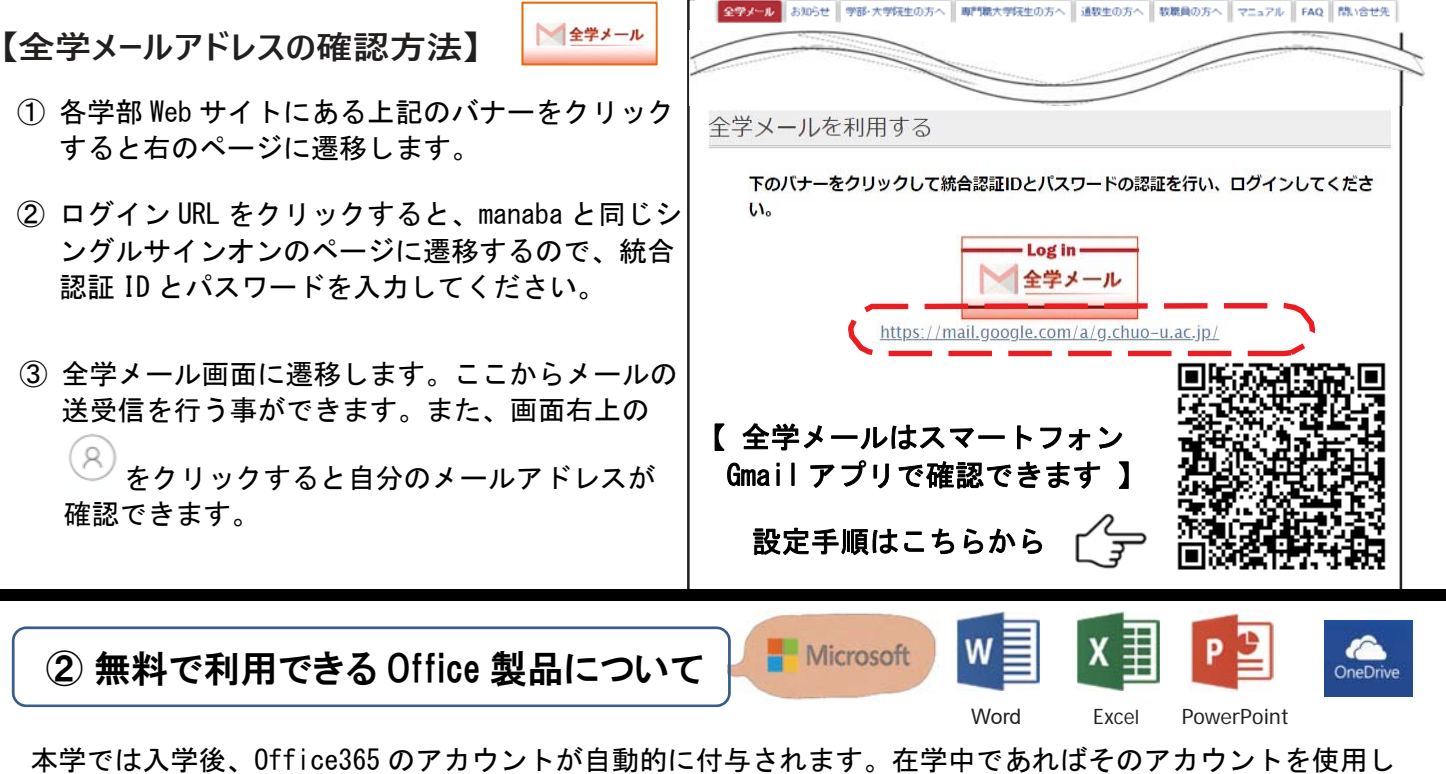

てマイクロソフトの Office 製品(Word,Excel,PowerPoint 等)を無償で最大 5 台に利用することが可能です。 他にも 1TB の大容量ストレージ (OneDrive) や利用者を限定できる安全なプライベート SNS など、便利な機能 が利用できます。この機会に Office 製品を手に入れて、学生生活に大いに役立てましょう!

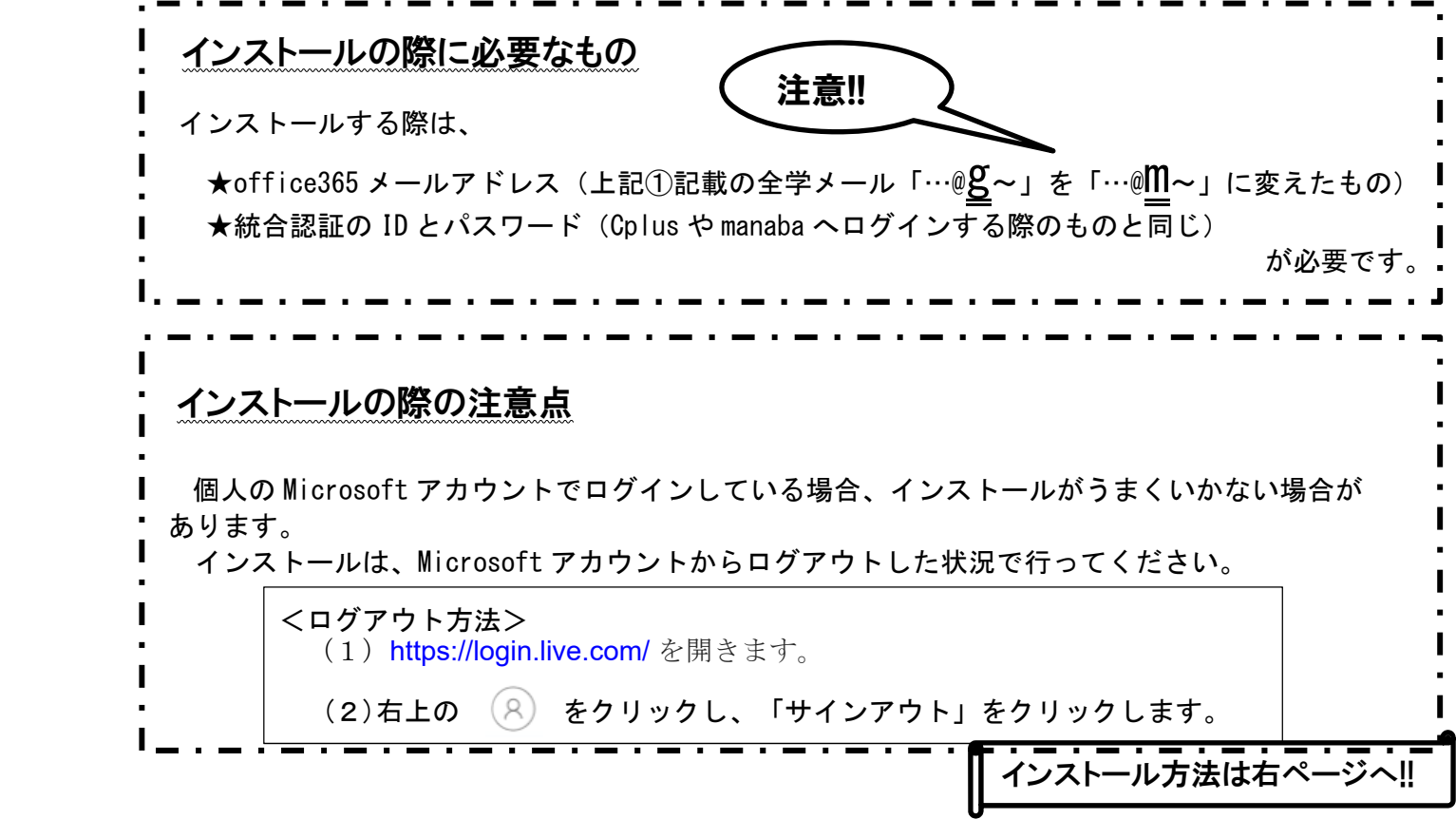

## 学生生活を送るうえで必要・便利なシステム&ソフトについて

① 全学メールアドレス(学内メールアドレス)について

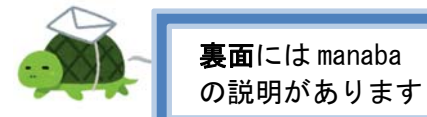

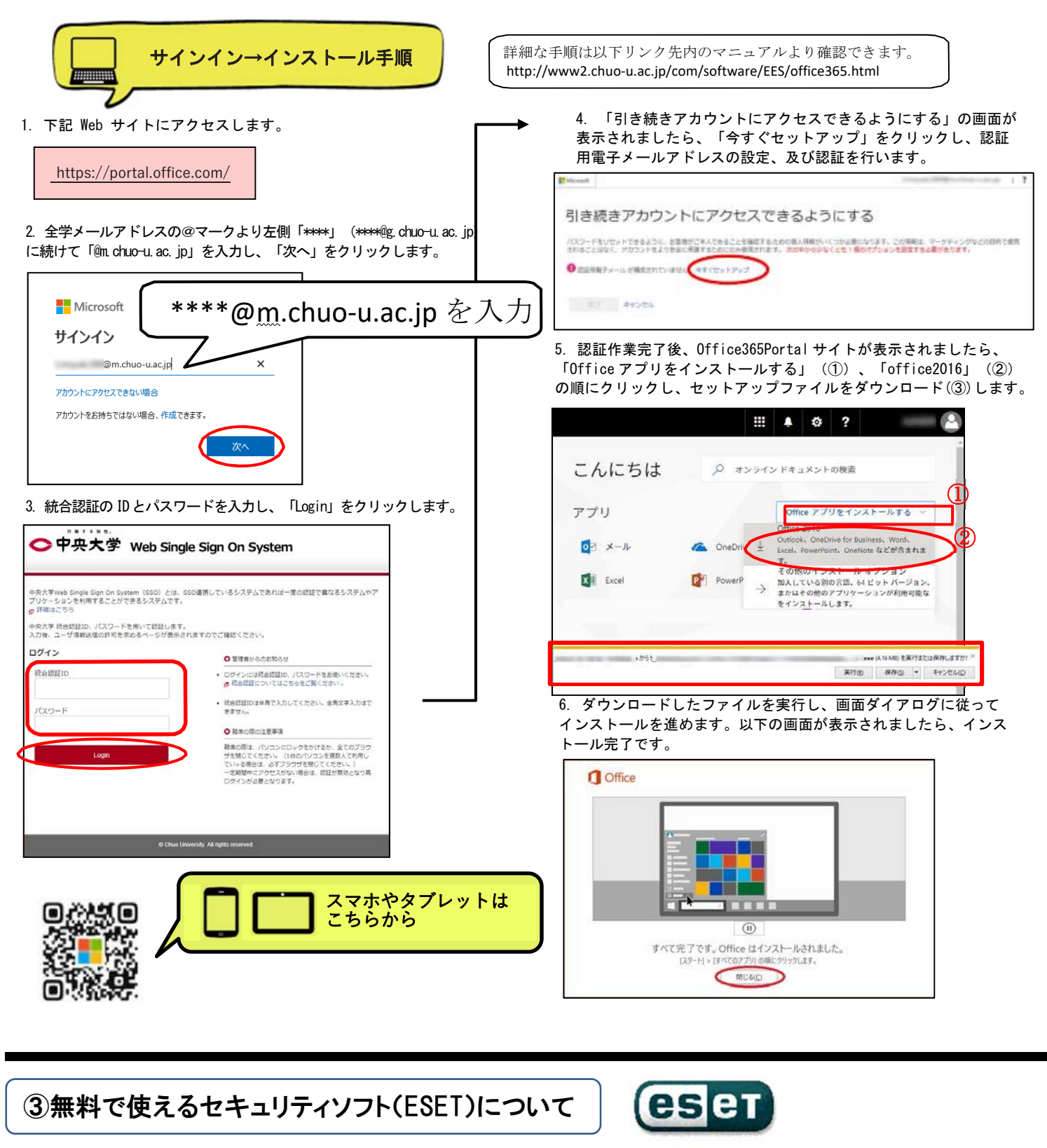

本学では、学生向けのセキュリティソフトとして、無償で「ESET Endpoint Security」を提供しています。 個人購入の PC (Windows, Mac, Linux)にダウンロードステーションを利用してインストールできますので、 ぜひご利用ください。 ※iOS, Andoroid 端末への提供はありません。 ※在学中のみ利用できます。 ※ダウンロードステーション利用の条件・環境は、ダウンロードステーションのページでご確認ください。 ESET の詳細は以下 URL 参照。是非ご利用ください。 http://www2.chuo‐u.ac.jp/com/software/ESET/eset.html インストールの際の注意点 ┃ 学内 LAN 以外からのダウンロードステーション利用には SSL-VPN を使い学内 LAN への接続が必要です。 SSL-VPN に接続後、ダウンロードステーションをご利用ください。 【SSL-VPN について】http://www2.chuo-u.ac.jp/library/ssl-vpn/ssl-vpn\_manual.html 【ダウンロードステーションについて】http://www2.chuo-u.ac.jp/kit/service/license/dls/

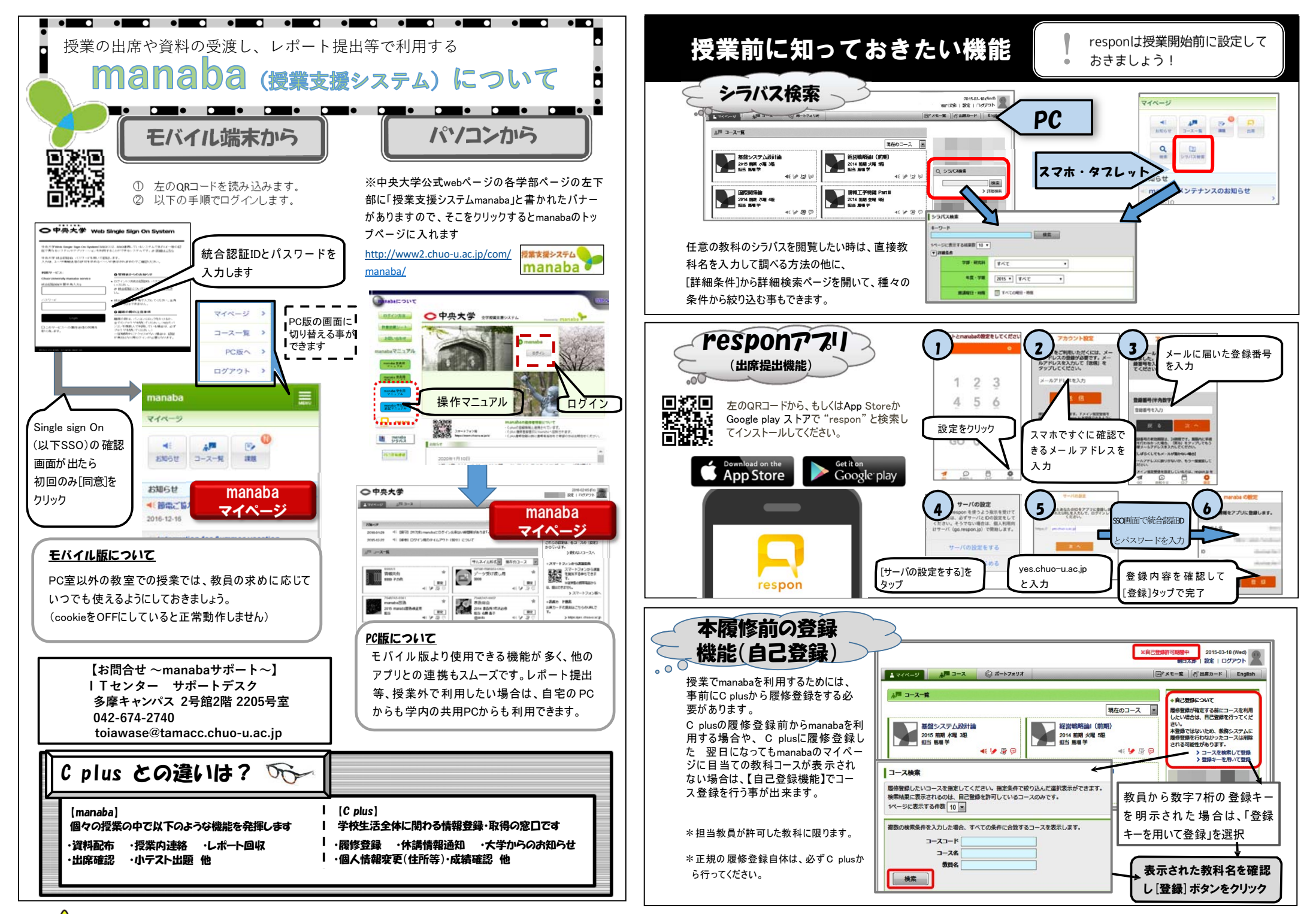

**注意:manaba利⽤後は必ずログアウトしましょう! (⼿順) manaba画⾯右上にある<ログアウト>をクリック後、ブラウザの[×]閉じるボタンを押してブラウザ全体を終了させてください。**